# **Redhat Linux**

# Duration - 2 Month

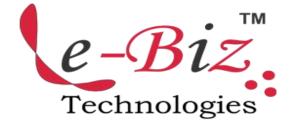

- Introduction of linux operating system
  - RHCSA exam Information
  - RHCE exam Information
  - Information about Red hat linux
    - ✓ Linux History
    - ✓ Difference Between Linux and unix
    - ✓ Difference Between Linux and window
    - √ Features of linux os
    - ✓ Different Type of Linux os
  - Basic hardware Requirement
    - ✓ Hardware Compatibility
    - ✓ Archtecture
    - ✓ RAM Requirements
    - ✓ Hard Drive options
    - ✓ Networking
    - ✓ Virtual machine option
  - Installation option
    - ✓ Boot Media
    - ✓ CD/DVD or Boot USB Starts
      Installation
    - ✓ Basic Installation Steps
    - ✓ Partition Creation Exercise
- ♦ Virtual machine and Automated Installation
  - KVM Virtual machine configuring
  - Control Virtual machine Through command Line
  - Automated installation option
  - Set up local access to Kickstart
  - Set up Network access to Kickstart
  - Installation Through ftp and Vnc server
- Fundamental Command Line Skill
  - Root superuser
  - User and group

- File and directories
- All Basic Command
- Linux File system Archtecture
- All init Level
- Break Root Password
- Editting and saving file process
- ♦ The Boot Process
  - The BIOS and UEFI
  - MBR, KERNAL, GRUB INIT
     RUNLEVEL
  - Intilization and runlevel process
  - GRUB Security and Password Protection
  - The first Process and Run level
  - Switch Between Run Level
  - Kernal panic error
- Network configuration Process
  - IP Address subnet mask configuration
    - ✓ Gui configuration
    - ✓ Command line configuration
  - ipv4 and ipv6 address.
  - Remote Network connection
  - Network configuration and Troubleshooting
    - Network configuration file and command
    - ✓ THE
      /etc/sysconfig/network-script
      s Files/etc/sysctl.conf file
      configuration
    - ✓ Modify Network Interface
    - ✓ Network configuration Tools

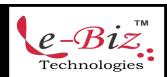

### "Most Demanded Brand for Shaping IT Career"

- ✓ Hostname configuration files
- ✓ Hostname configuration option
- Time synchronization

# Linux Partition and file system administration

- Storage management and Partition
  - √ current system state
  - ✓ The fdisk Utility
  - ✓ The parted Utility
  - ✓ The Graphics option
  - √ df and du utility
- Creating ,Formatting and Mounting partition
- Creating ,Formating and Mounting swap
  - √ io/etc/proc file system
  - ✓ Creating swap patitn
  - ✓ Swap file
- Quota management
- Logical Volume manager
  - ✓ Defination
  - ✓ Creating physical volume group
  - ✓ Creating volume Group
  - ✓ Creating a Ligical volume
  - ✓ Decrease and Increase The size of Lvm
  - ✓ Removing LVM
  - ✓ GUI Logical Volume management Tool
- The /etc/fsatb file
- File system create Format
  - ext2,ext3,ext4,xfs,jfs,nfs,fat,cifs,nfs
    file
  - ✓ Identify Linux file system
  - √ Journaling file system
  - ✓ Creating and converting file system

#### ♦ RHCSA-level Security option

- Basic File Permission
  - √ File permission and Ownership
  - ✓ Basic User Group Concept
  - ✓ The Unmask
  - Command to change Permission and Owner

- Access control list and More.
- REDHAT Firewall IPTABLES
- Security enhanced linux configuration
- Secure terminal in linux
- No Root login configuration

#### ♦ Advance Linux administration

- File and directories compression
- Crontab configuration
- Sudo configuration
- Sftp and rsync service
- Chkconfig and process management command
- Find,locate,grep and sort command
- Alias and chatter command.
- System log file managemente

## LInux package management

- Red hat package installation
  - ✓ What is package
  - ✓ What is repository
  - ✓ Install an rpm package
  - ✓ Uninstall an rpm package
  - More rpm command
- Yum server configuration and dependency
  - ✓ Create own yum repository
- Yum server management command

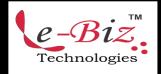